# UNIVERSIDAD DE SONORA

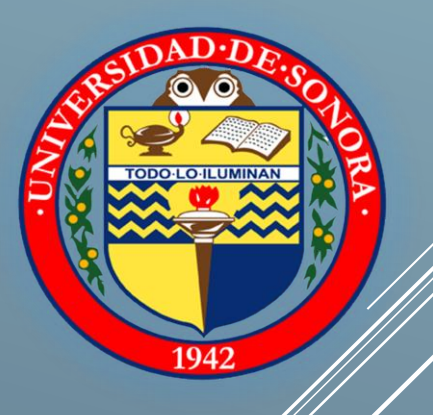

# REPORTE DE PRACTICAS PROFECIONALES

Alumno: Jorge Javier Sánchez Fernández Expediente: 210202004

Proyecto: SISTEMA DE AUTOMATIZACION DE AULAS EN EL DEPARTAMENTO DE ING.INDUSTRIAL

Instituto: Centro de Servicio Tecnológicos de Información y Departamento de Ing. Industrial

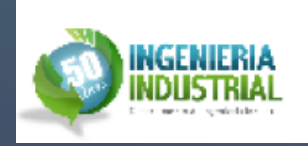

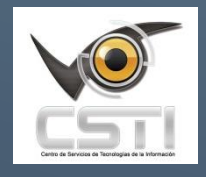

# **Contenido**

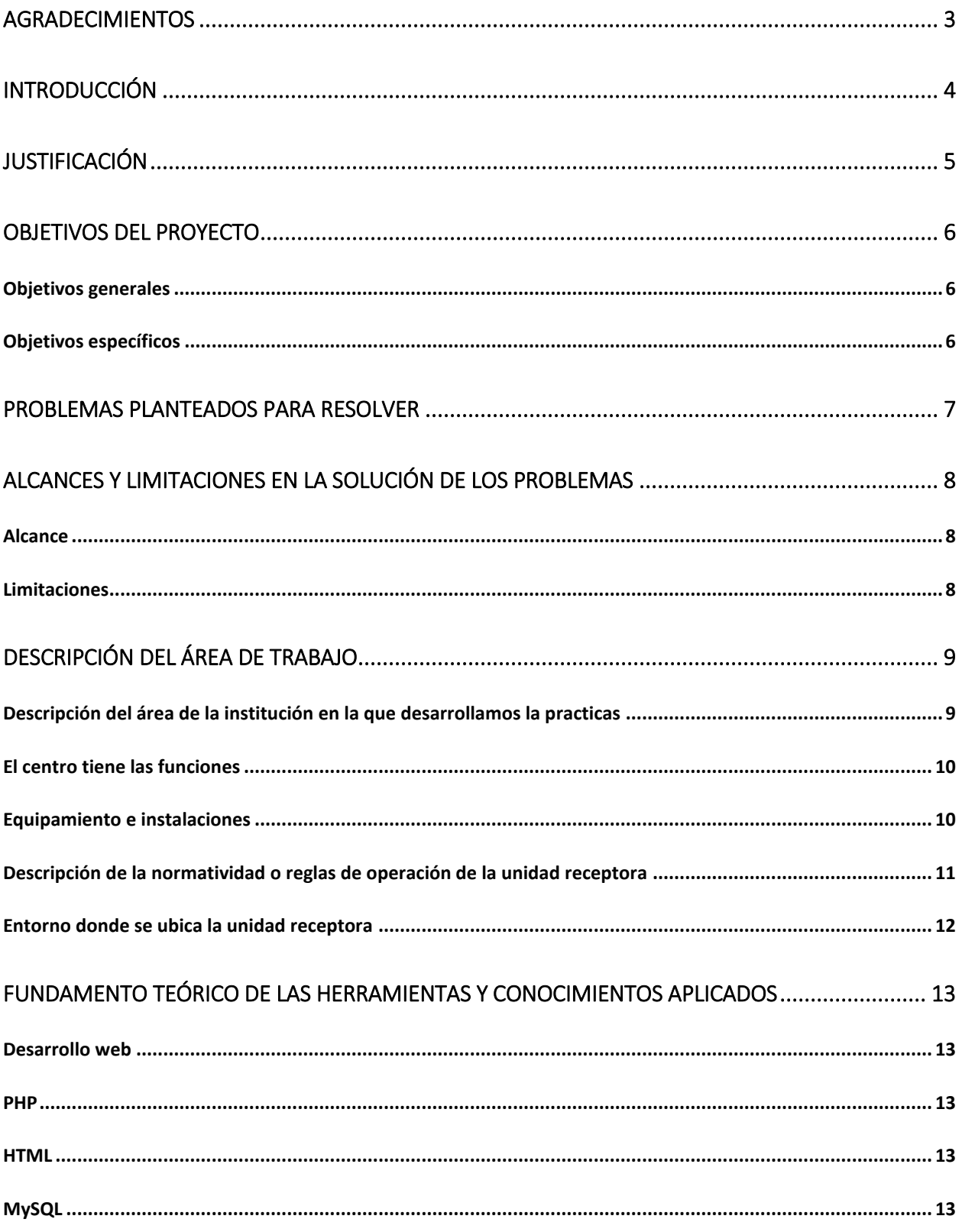

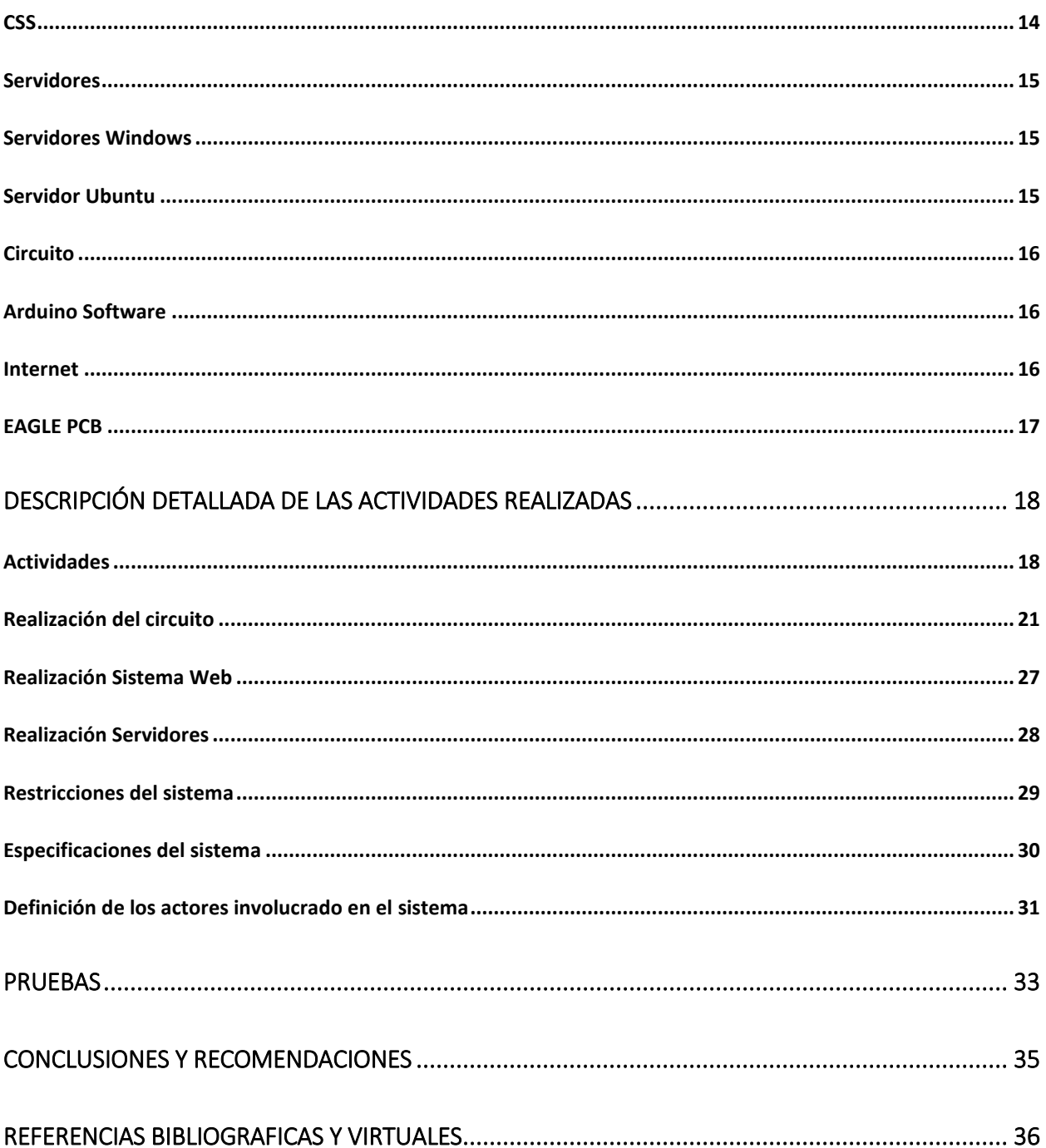

# **Agradecimientos**

<span id="page-3-0"></span>Le agradezco a Dios por haberme acompañado y guiado a lo largo de mi carrera, por ser mi fortaleza en mis momentos de debilidad y por brindarme una vida llena de aprendizaje, experiencias y sobretodo felicidad.

Le doy gracias a mis padres Jorge y Aaida por apoyarme en todo momento, los valores que me han inculcado, y por haberme dado la oportunidad de una excelente educación en el trascurso de mi vida. Sobre todo por ser un ejemplo de vida a seguir.

Ah mis hermanas por ser parte importante de mi vida y representar la unidad familiar.

Les agradezco a todos los maestros que me apoyaron en lo largo de la carrera blindándome nuevos conocimientos y maneras de hacer las cosas de la mejor manera posible.

Gracias al maestro Iván Alejandro Chávez Morales y Jorge Franco Romero por darme la oportunidad de pertenecer a un grupo de trabajo (CSTI), en el cual medí cuenta que la carrera no se trata de ser un programador nada más, si no que existen otras ramas en las cuales se puede ejercer.

Gracias al maestro Iván Alejandro Chávez Morales y al alumno Luis Pedro Hernández Salcido por creer en mí y haberme brindado la oportunidad de desarrollar mis prácticas profesionales en El proyecto SISTEMA DE AUTOMATIZACION DE AULAS EN EL DEPARTAMENTO DE ING.INDUSTRIAL, y de aprender cosas nuevas relacionadas con la carrera.

# **Introducción**

<span id="page-4-0"></span>El proyecto empezado por el alumno Luis Pedro Hernández Salcido, con el afán de que los integrantes del área de Soporte CSTI no interrumpieran su trabajo por abrir la puerta del cubículo, el alumno creo un circuito por medio de un Arduino conectado a un motorcito, el cual abre la puerta por medio de un botón o desde el sistema web.

El sistema fue visto por el maestro Iván Alejandro Chávez Morales, el cual lo propuso para la implementación en el departamento de Ing. Industrial, el cual fue aceptado por los directivos, por lo tanto creando mis prácticas profesionales.

El sistema cuenta con varias partes que son el circuito, el sistema web, las bases de datos y la parte de servidores, a continuación se presentara un diagrama con una explicación breve de lo que hace el sistema.

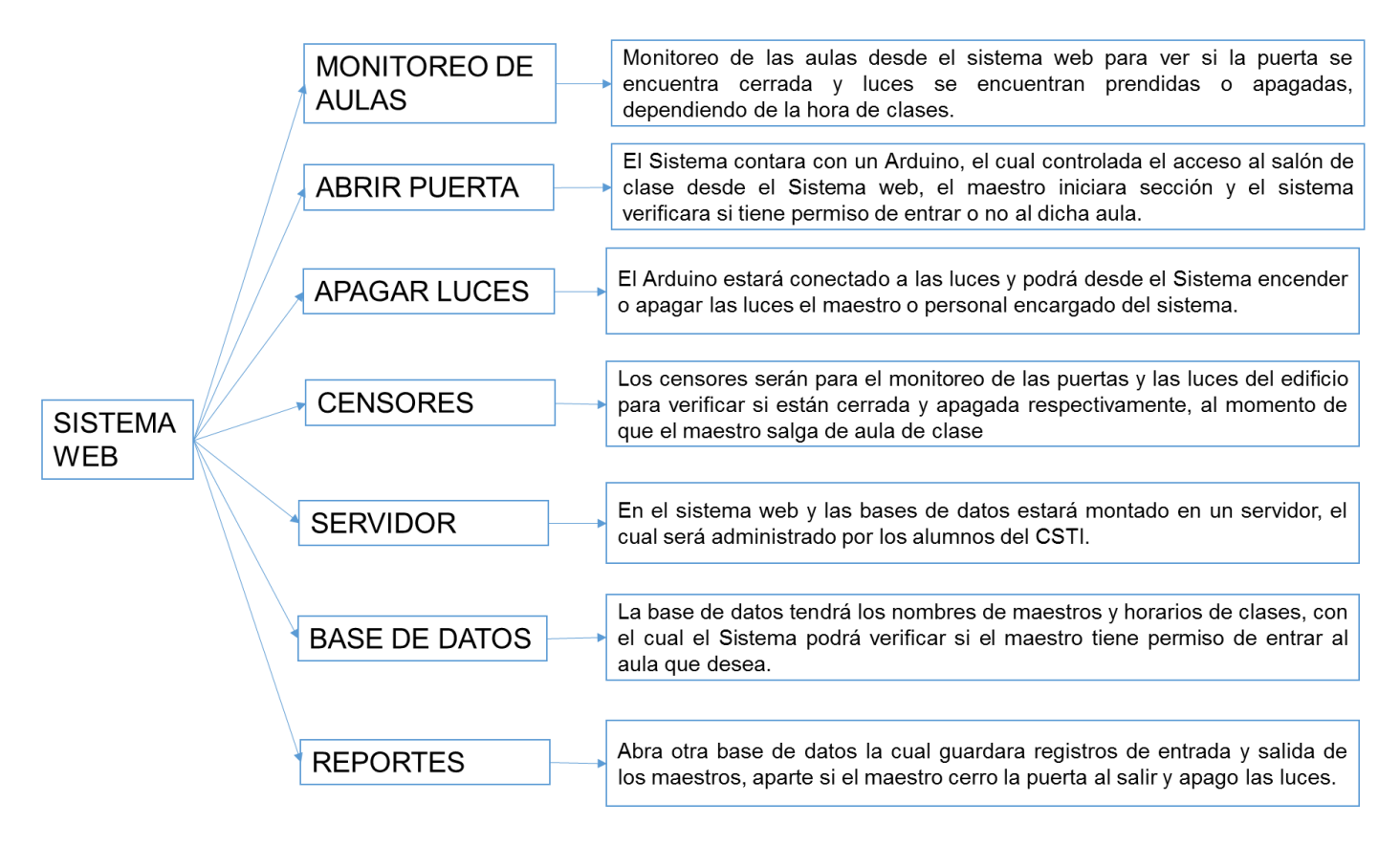

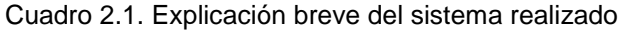

# **Justificación**

<span id="page-5-0"></span>El sistema fue elaborado por el alumno Luis Pedro Salcido Silva de la carrea de Ing. En Sistema de Información y propuesto a los directivos del departamento de Industrial por el maestro Iván Alejandro Chávez Morales, por la alta cajas realizadas por los directivos a los maestros por dejar en las aulas a los alumnos adentro después de clase, la cual genera perdida o daños a los equipo de cómputo principal mente o simplemente dejar la puerta abierta al público general.

También al finalizar la jornada se quedan equipo de cómputo, luces, aires acondicionados prendidos todas la noche, generando grandes gastos en energía eléctrica, reduce la vida útil de los aparatos eléctricos.

Con el sistema se pretende reducir los costos generado por gasto de luz, aumentar la vida útil de los equipos electrónicos y el daño o extravío de equipo.

El sistema va a monitorear la entrada y salida de los maestros en las aulas, si dejan la puerta abierta y las luces, aires acondicionados se encuentran prendidos, y si lo están poder mandar apagarlos desde el mismo sistema web.

Al igual que se intenta quitar el uso de tarjeta para abrir las aulas ya que el maestro pierde tiempo en ir a pedirla, registrarse y a vez se entrega la ya ve equivocada del aula provocando más pérdida de tiempo. El maestro entrara a la sistema web desde cualquier aparato y podrá abrir la puerta la cual a su vez guardara el registro del maestro en la base de datos, con la cual se podrán realizar reporte.

# **Objetivos del proyecto**

# **Objetivos generales**

<span id="page-6-1"></span><span id="page-6-0"></span>El sistema tiene objetivos claros y necesidades bien fundamentadas como son:

- I. Plataforma de programación de fácil acceso para el usuario final.
- II. Una interface fácil de usar para los maestros, personal y directivos.
- III. El sistema debe comunicarse de forma efectiva con el circuito.
- IV. El sistema debe de funcionar en cualquier situación que se encuentre.

### **Objetivos específicos**

<span id="page-6-2"></span>Los objetivos específicos están dados por las necesidades vistas.

- I. Monitoreo de las aulas.
- II. Abrir las puertas desde cualquier aparato electrónico.
- III. Monitorear si las puertas se quedan abiertas después de la hora de clases.
- IV. Monitoreo de las luces y aires acondicionados si están prendidos o apagados.
- V. General reportes de entradas y salida de los maestros.
- VI. El circuito debe fe funcionar aunque no tenga eléctrica.

# **Problemas planteados para resolver**

<span id="page-7-0"></span>Son algunos problemas que se vieron al momento de proponer el circuito al Departamento de Ing. Industrial, de los cuales se mencionara los problemas principales que intentaremos radicar al implementar el sistema de información.

- I. La pérdida o daños a los equipos de cómputo del Departamento de Ing. Industrial por que los maestros dejan a los alumnos dentro de las aulas de computo después de a ver terminado la clase sin supervisión.
- II. Se quiere eliminar el uso de tarjetas para abrir las puertas ya que los maestros pierden tiempo al tener que pedir la llave en la oficina. La llave otorgada a veces es la equivocada o simplemente no se encuentra la llave en la oficina porque el maestro anterior o alumnos sacaron la llave y no la han entregado.
- III. El problema de las luces y ares acondicionados los cuales se quedan prendidos todo el día y la noche, porque los maestros al salir no los apagan al salir generando un gran gasto de luz.
- IV. Los equipos de cómputo al igual que las luces se quedan prendidos todo el día y la noche reduciendo la vida de los equipos de cómputo.

# <span id="page-8-0"></span>**Alcances y Limitaciones en la solución de los problemas**

### **Alcance**

<span id="page-8-1"></span>El sistema actualmente es algo básico que la capacidad de manejar diferentes aparatos en el aula para su mejor monitorea de las aulas, por el momento los alcances del sistema son:

- $\checkmark$  Abrir la puerta desde cualquier equipo electrónico con conexión a la red (celular, laptop, pc).
- $\checkmark$  Prender y apagar luces desde el sistema.
- $\checkmark$  Monitorear el aula desde el sistema para ver si la puerta está abierta o cerrada y las luces se encuentran prendidas o apagadas.
- $\checkmark$  Se guardara información de las entradas y salida de los maestros y por lo tanto se pretende poder hacer reportes.

# **Limitaciones**

<span id="page-8-2"></span>El sistema actualmente tiene varias limitaciones en un futuro se pretende solucionar como son:

- $\checkmark$  Se va la luz y el sistema se quena sin funcionar por ese periodo de tiempo.
- $\checkmark$  Se va la conexión de red al igual que con la luz deja de funcionar.
- $\checkmark$  Se calienta el circuito y empieza a actuar de forma extraña.

Estas limitaciones se están buscando una solución óptima para el correcto funcionamiento del sistema aunque suceda cualquier acontecimiento mencionado anterior mente.

# **Descripción del área de trabajo**

# <span id="page-9-1"></span><span id="page-9-0"></span>**Descripción del área de la institución en la que desarrollamos la practicas**

Las prácticas profesionales, fueron realizadas en el Centro de servicios de tecnologías de información (CSTI), el cual es encargado del maestro. Jorge Franco Romero Aguilar e Iván Alejandro Chávez Morales.

El objetivo de CSTI es brindar experiencias profesionales a los alumnos de la carrera de ingeniería en sistemas de información y que nos dé un plus a la hora de salir al mundo profesional.

El Centro cuenta con 4 aéreas las cuales son: Soporte Técnico, Desarrollo, Servidores y Difusión.

- **Soporte Técnico:** Área encargad de brindar soporte y mantener en óptimas condiciones los equipos informáticos de conectividad y recursos informáticos básicos, que garanticen una mejor ejecución de las funciones administrativas y operacionales de las distintas unidades del Departamento de Ingeniería industrial.
- **Desarrollo:** Esta área es la encargada de, desarrollar y mantener los sistemas de información de la Institución así como instituciones externas.
- **Servidores:** Desarrollar, implementar y administrar la infraestructura de las redes de comunicación de la Universidad y los servicios relacionados con la misma.
- **Difusión:** Encargados de mantener las páginas de difusión del CSTI actualizadas, de hacer videos tutoriales para el canal del CSTI y realizar cursos y conferencias para los miembros.

### **El centro tiene las funciones**

- <span id="page-10-0"></span>Desarrollo de sistemas de información.
- Dar asesorías y cursos de diferentes lenguajes de programación.
- Cursos de Soporte técnico.
- Dar soporte a equipos de cómputo del aula 5g-204 y en diferentes aulas de ser requerido.
- · Investigación e Implementación de Servidores Windows Y Ubuntu.

### **Equipamiento e instalaciones**

<span id="page-10-1"></span>El centro de tecnologías (CSTI), cuenta con las tres áreas mencionadas anterior mente en donde cada área cuenta con el equipo de cómputo necesario para realizar su trabajo de forma adecuada, también cuentan con equipo y herramientas aptas para realizar las tareas solicitadas.

Para la realización del proyecto nos brindaron computadoras y algunos componentes necesarios para realizar el circuito, los componentes restantes fueron prestados por el alumno Luis Pedro Hernández Salcido.

Nos ofrecieron apoyo del Maestro Jesús Pacheco para la parte electrónica y en la programación web el maestro Iván Chávez Morales.

# <span id="page-11-0"></span>**Descripción de la normatividad o reglas de operación de la unidad receptora**

Existen diversos modelos de calidad en el ámbito del software. Normalmente las normativas de son conjuntos de buenas prácticas que se aplican sobre el ciclo de vida de proyectos informáticos y que contribuyen a mejorar los factores de la calidad del software que se han expuesto con anterioridad.

Existen multitud de modelos para la gestión de la calidad del software y otros sistemas y normas de gestión que se han aplicado sobre estos procesos, muchas de ellas con apéndices (normas específicas) para uno de los conceptos más importante en el software: la evaluación. Además el mundo del software englobado en los servicios TI puede ser evaluado en calidad según otros sistemas de gestión sobre TI.

Existen diferentes normas las cuales son ISO 9001, ISO 27001 o ISO 20000. Entre otras las cuales cada una de ellas se adapta al desarrollo del sistema que se está realizando.

En el caso particular de el sistema que realizamos necesitábamos generar una serie de avances y mostrarlos cada vez que se generaba una junta para mostrar los avances del proyecto, llegamos a la conclusión que necesitábamos utilizar el método SCRUM.

El cual es un método sencillo y práctico para empezar a practicar calidad,

es un proceso en que se aplican de manera regular un conjunto de buenas prácticas para trabajar colaborativamente, en quipo, y obtener el mejor resultado posible de un proyecto.

Gracias a que en Scrum se realizan entregas parciales y regulares del producto final, priorizadas por el beneficio que aportan al receptor del proyecto. Por ello, Scrum está especialmente indicado para proyectos en entornos complejos, donde se necesita obtener resultados pronto, donde los requisitos son cambiantes o poco definidos, donde la innovación, la competitividad, la flexibilidad y la productividad son fundamentales.

### **Entorno donde se ubica la unidad receptora**

<span id="page-12-0"></span>El centro de servicios de tecnologías de la información se ubica dentro de la universidad de sonora. En el departamento de ingeniería industrial y de sistemas ubicado en el edificio 5G Laboratorio 204. (Figura 7.5.1)

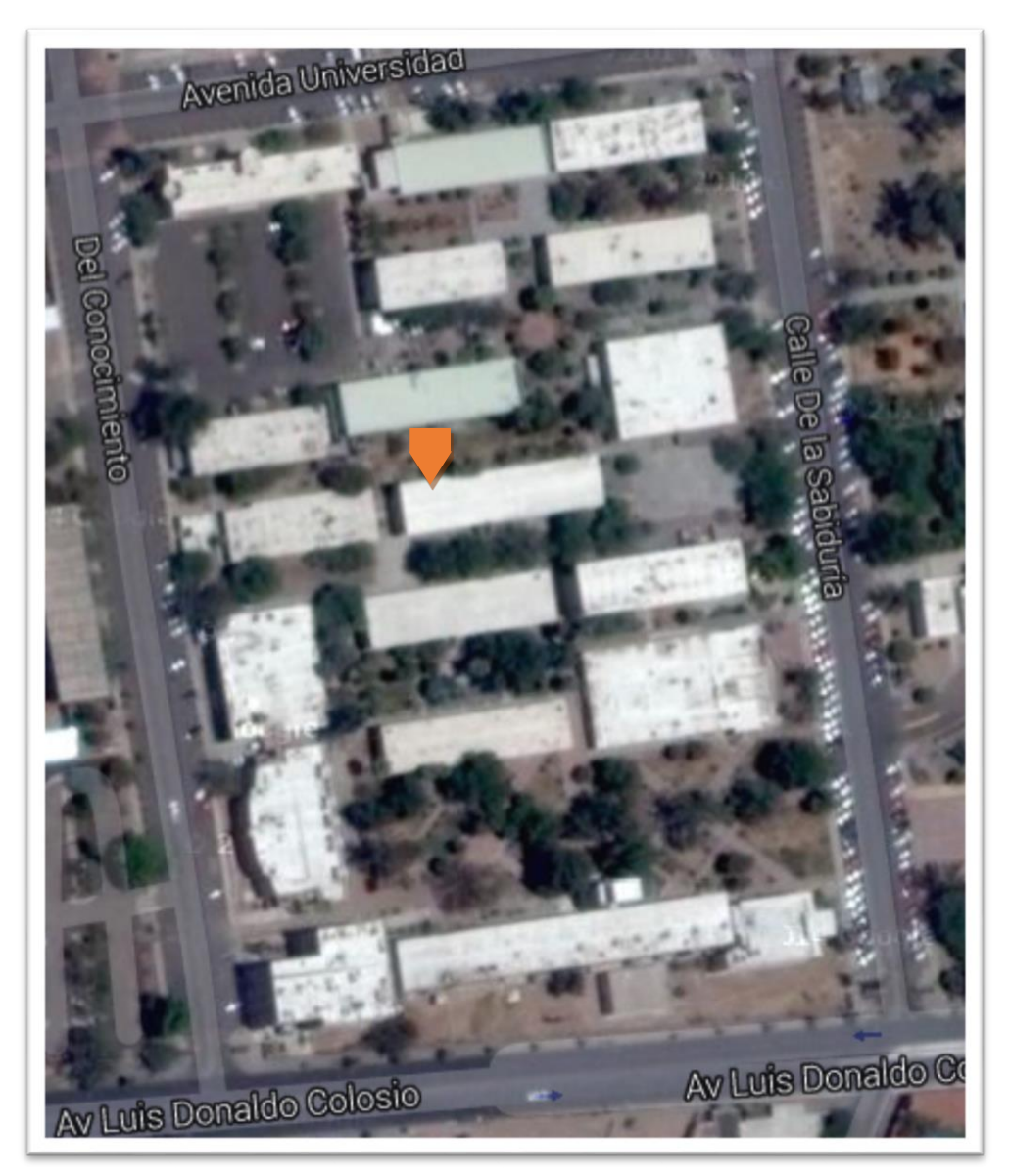

**Figura 7.5.1: Ubicación.**

# <span id="page-13-0"></span>**Fundamento Teórico de las herramientas y conocimientos aplicados**

### **Desarrollo web**

#### **PHP**

<span id="page-13-2"></span><span id="page-13-1"></span>PHP es un lenguaje de programación de uso general de código del lado del servidor originalmente diseñado para el desarrollo web de contenido dinámico. Fue uno de los primeros lenguajes de programación del lado del servidor que se podían incorporar directamente en el documento HTML en lugar de llamar a un archivo externo que procese los datos. El código es interpretado por un servidor web con un módulo de procesador de PHP que genera la página Web resultante. PHP ha evolucionado por lo que ahora incluye también una interfaz de línea de comandos que puede ser usada en aplicaciones gráficas independientes. Puede ser usado en la mayoría de los servidores web al igual que en casi todos los sistemas operativos y plataformas sin ningún costo.

#### **HTML**

<span id="page-13-3"></span>HTML, siglas de HyperText Markup Language (lenguaje de marcas de hipertexto), hace referencia al lenguaje de marcado para la elaboración de páginas web. Es un estándar que sirve de referencia para la elaboración de páginas web en sus diferentes versiones, define una estructura básica y un código (denominado código HTML) para la definición de contenido de una página web, como texto, imágenes, videos, entre otros.

#### **MySQL**

<span id="page-13-4"></span>MySQL es un sistema de gestión de base de datos relacional (RDBMS) de código abierto, basado en lenguaje de consulta estructurado (SQL). MySQL se ejecuta en prácticamente todas las plataformas, incluyendo Linux, UNIX y Windows.

#### **CSS**

<span id="page-14-0"></span>Hoja de estilo en cascada o CSS (siglas en inglés de cascading style sheets) es un lenguaje usado para definir y crear la presentación de un documento estructurado escrito en HTML o XML2 (y por extensión en XHTML). El World Wide Web Consortium (W3C) es el encargado de formular la especificación de las hojas de estilo que servirán de estándar para los agentes de usuario o navegadores.

La idea que se encuentra detrás del desarrollo de CSS es separar la estructura de un documento de su presentación.

La información de estilo puede ser definida en un documento separado o en el mismo documento HTML. En este último caso podrían definirse estilos generales en la cabecera del documento o en cada etiqueta particular mediante el atributo «style».

### <span id="page-15-0"></span>**Servidores**

#### **Servidores Windows**

<span id="page-15-1"></span>Windows Server 2012 es la última edición lanzada por Microsoft del sistema operativo Windows Server. Es la versión para servidores de Windows 8 y es el sucesor de Windows Server 2008 R2. El software está disponible para los consumidores desde el 4 de septiembre de 2012.

A diferencia de su predecesor, Windows Server 2012 no tiene soporte para computadoras con procesadores Intel Itanium y se venden cuatro ediciones. Se han agregado o mejorado algunas características comparado con Windows Server 2008 R2, como una actualización de Hyper-V, un rol de administración de direcciones IP, una nueva versión del Administrador de Tareas de Windows, y se presenta un nuevo sistema de archivos: ReFS.

### <span id="page-15-2"></span>**Servidor Ubuntu**

Ubuntu es un sistema operativo basado en GNU/Linux y que se distribuye como software libre, el cual incluye su propio entorno de escritorio denominado Unity. Su nombre proviene de la ética homónima, en la que se habla de la existencia de uno mismo como cooperación de los demás.

Está orientado al usuario novel y promedio, con un fuerte enfoque en la facilidad de uso y en mejorar la experiencia de usuario. Está compuesto de múltiple software normalmente distribuido bajo una licencia libre o de código abierto. Estadísticas web sugieren que la cuota de mercado de Ubuntu dentro de las distribuciones Linux es, aproximadamente, del 49%, y con una tendencia a aumentar como servidor web.

#### **Circuito**

#### **Arduino Software**

<span id="page-16-1"></span><span id="page-16-0"></span>El código abierto Arduino Software (IDE) hace que sea fácil de escribir código y subirlo a la junta. Se ejecuta en Windows, Mac OS X y Linux. El entorno está escrito en Java y basado en Procesamiento y otro software de código abierto. Este software se puede utilizar con cualquier placa Arduino.

#### **Internet**

<span id="page-16-2"></span>El uso adecuado de la aplicación de internet durante el proceso de la investigación implico ventajas y desventajas. Entre las ventajas destacamos la posibilidad de comunicación (sincrónica o asincrónica) con todo tipo de personas: compañeros, profesores, expertos, etc.; es un entorno propicio para un aprendizaje y un trabajo cooperativo en la realización de proyectos y en la resolución de problemas es un punto de encuentro entre profesores y estudiantes de todo el mundo; posibilita la reflexión conjunta de la docencia en temas educativos; es un acceso fácil y económico a un inmenso caudal de información multimedia de todo tipo; que permite el desarrollo de habilidades de búsqueda, selección y organización de la información; incentiva la construcción compartida del conocimiento; permite un acercamiento interdisciplinar e intercultural a los temas y también proporciona una doble interactividad: con los materiales del medio y con las personas. Entre los riesgos más serios y complejos: no siempre se podrá controlar la información a la que se accede y, además, es tal la cantidad de esta que se hace necesario establecer con rigor criterios para reconocer la información verdadera de la falsa.

# **EAGLE PCB**

<span id="page-17-0"></span>Si usted es un equipo de uno, o parte de un departamento de ingeniería grande, EAGLE proporciona software de diseño de PCB de calidad con las características que hacen el trabajo. Por más de 20 años, ha sido EAGLE ingenieros de diseño satisfactorias en todo el mundo, ofreciendo la misma funcionalidad básica como software comercial caro, en la fracción del costo.

Fácil de aprender

- Editor de esquemas , editor de diseño , módulos editor biblioteca con interfaces de usuario idénticos
- Libre servicio de apoyo a través de expertos dedicados
- Compatible con Windows®, Linux®, Mac®

# <span id="page-18-0"></span>**Descripción detallada de las actividades realizadas**

# **Actividades**

<span id="page-18-1"></span>Al entrar al equipo de trabajo me explicaron, que es lo que se iba a realizar en el proyecto, se planteó la forma de trabajo y las partes del proyecto con su respectico responsable.

El proyecto consta de 3 partes que son el circuito, el sistema web y servidores.

El encargado del circuito es Luis Pedro Hernández Salcido y yo entre de apoyo de el en el circuito, el me explico el funcionamiento y las partes del circuito para tener una mejor percepción del sistema.

La parte del sistema web es desarrollada por las dos personas antes mencionado con Luis Pedro en lo gráfico y comunicación con el circuito y yo con la parte funcional del sistema y bases de datos para el manejo de información.

La parte de servidor monte el servidor Windows Server 2012 R2, con lo necesario para el funcionamiento del sistema, aunque después se decidió cambiar por un servidor Ubuntu Server el cual fue realizado por Martha Rivera con apoyo mío y el maestro Iván Alejandro Chávez Morales.

A continuación se presentara un diagrama de Actividades.

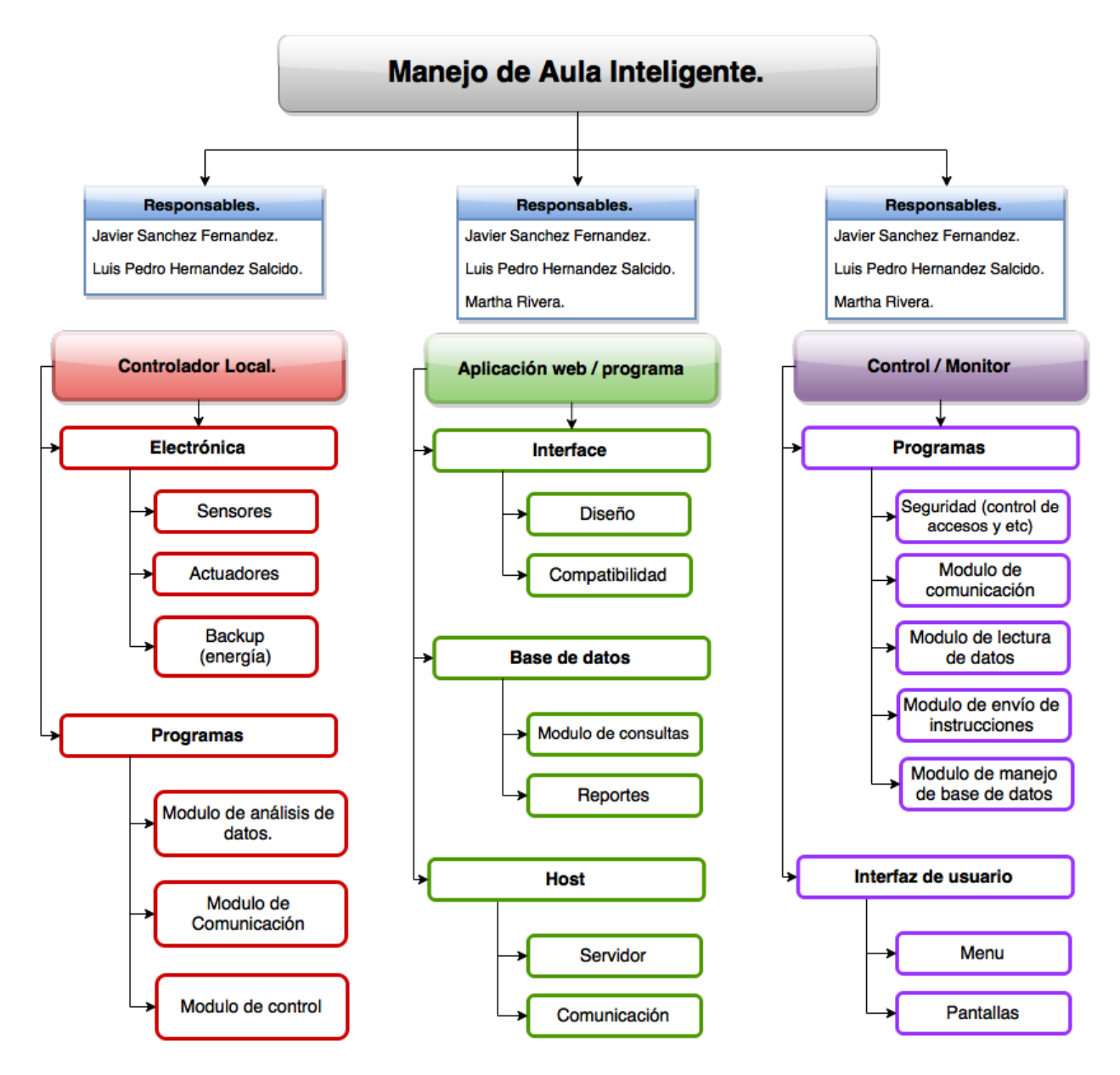

**Figuran 9.1.1:** Diagrama de Actividades y sus responsables

Las pruebas son realizadas por Luis Pedro y yo en el cubículo de soporte CSTI en el edificio 5J.

La documentación está siendo realizada por cada quien en su parte que le toca para la continuación del proyecto a futuro.

A continuación se mostrara el cronograma en un diagrama de Gantt de las actividades que se realizaron a lo largo de mis prácticas profesionales.

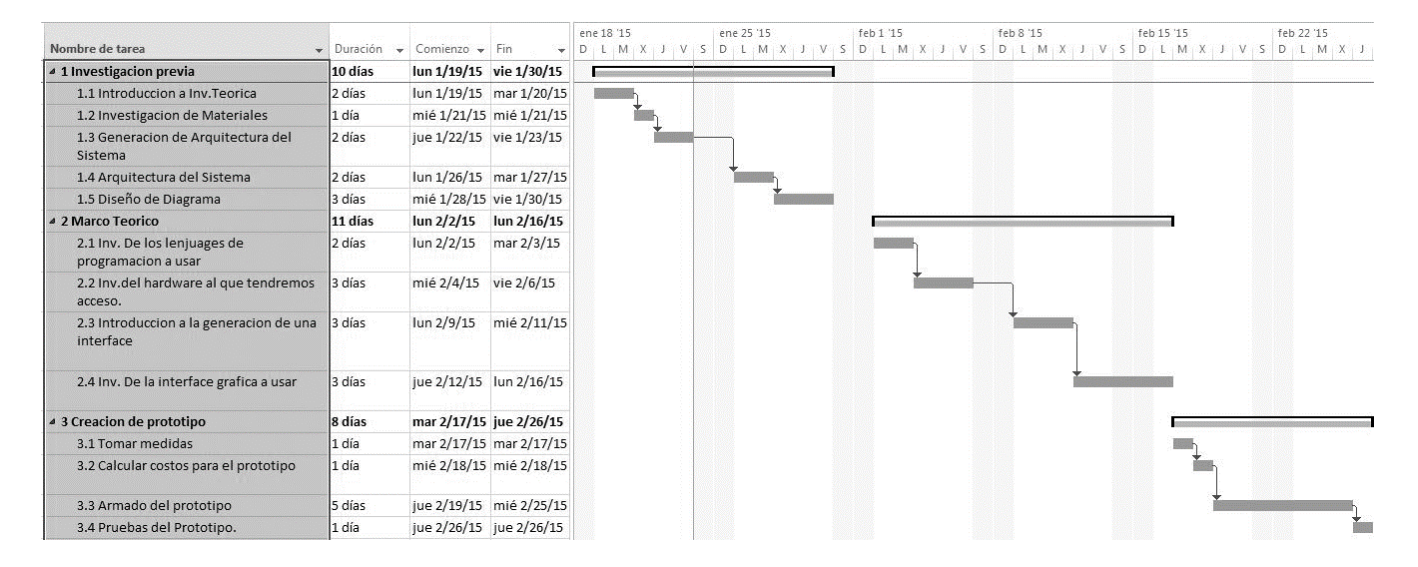

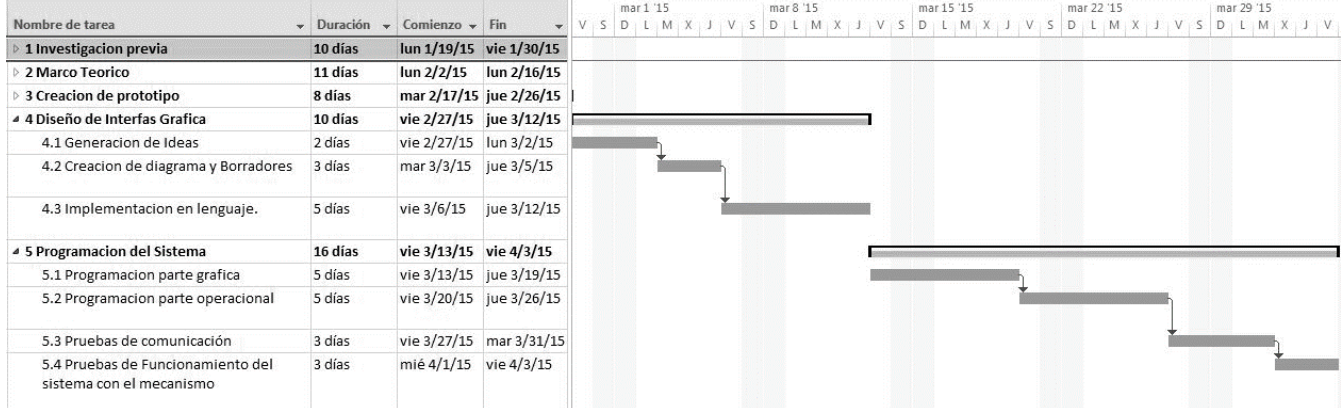

| Nombre de tarea                                                       | $\sim$ Duración | Comienzo $\div$ Fin     |                         | mar 22 '15 | mar 29 '15 | abr 5 '15 | abr 12 '15 | abr 19 '15 |
|-----------------------------------------------------------------------|-----------------|-------------------------|-------------------------|------------|------------|-----------|------------|------------|
|                                                                       |                 |                         |                         |            |            |           |            |            |
| 1 Investigacion previa                                                | 10 días         |                         | lun 1/19/15 vie 1/30/15 |            |            |           |            |            |
| 2 Marco Teorico                                                       | 11 días         | $\frac{\ln 2}{215}$     | $\frac{\ln 2}{16}{15}$  |            |            |           |            |            |
| 3 Creacion de prototipo                                               | 8 días          | mar 2/17/15 jue 2/26/15 |                         |            |            |           |            |            |
| 4 Diseño de Interfas Grafica                                          | 10 días         | vie 2/27/15 jue 3/12/15 |                         |            |            |           |            |            |
| 5 Programacion del Sistema                                            | 16 días         | vie 3/13/15 vie 4/3/15  |                         |            |            |           |            |            |
| 4 6 Imprementacion                                                    | 15 días         | lun 4/6/15              | vie 4/24/15             |            |            |           |            |            |
| 6.1 Imprementacion en las Aulas 5K del<br>departemaneto de Industrial | 5 días          | $\frac{\ln 4}{6}$       | vie 4/10/15             |            |            |           |            |            |
| 6.2 Pruebas de Implementacion                                         | 2 días          |                         | lun 4/13/15 mar 4/14/15 |            |            |           |            |            |
| 6.3 Imprementacion total en el<br>departamento de Industrial          | 8 días          |                         | mié 4/15/15 vie 4/24/15 |            |            |           |            |            |

**Figuran 9.1.2:** Diagrama de Gantt

### **Realización del circuito**

<span id="page-21-0"></span>El circuito está compuesto de varios componentes los cuales serán mencionados a continuación.

 **Arduino:** es una plataforma de hardware libre, basada en una placa con un micro controlador y un entorno de desarrollo, diseñada para facilitar el uso de la electrónica en proyectos multidisciplinares.

El hardware consiste en una placa con un micro controlador Atmel AVR y puertos de entrada/salida. Los micro controladores más usados son el Atmega168,Atmega328, Atmega1280, y Atmega8 por su sencillez y bajo coste que permiten el desarrollo de múltiples diseños. Por otro lado el software consiste en un entorno de desarrollo que implementa el lenguaje de programación Processing/Wiring y el cargador de arranque que es ejecutado en la placa

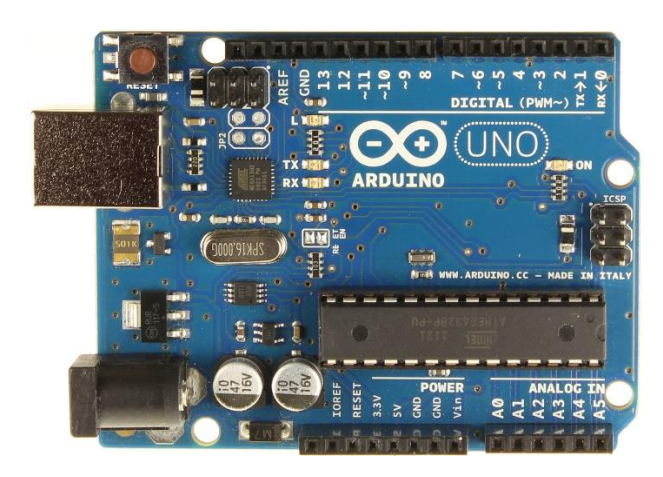

**Figura 9.2.1:** Arduino

 **Arduino Ethernet Shield:** El Arduino Ethernet Shield permite una placa Arduino se conectarse a internet. Se basa en la Wiznet W5100 chip de. El Wiznet W5100 ofrece una red (IP) apilar capaz de TCP y UDP. Soporta hasta cuatro conexiones de socket simultáneas. Utilice la biblioteca de Ethernet para escribir bocetos que se conectan a Internet a través del escudo. El escudo de Ethernet se conecta a una placa Arduino usando largas cabeceras de cable de envoltura que se extienden a través del escudo. Esto mantiene la disposición de las clavijas intacto y permite que otro escudo para ser apilados en la parte superior.

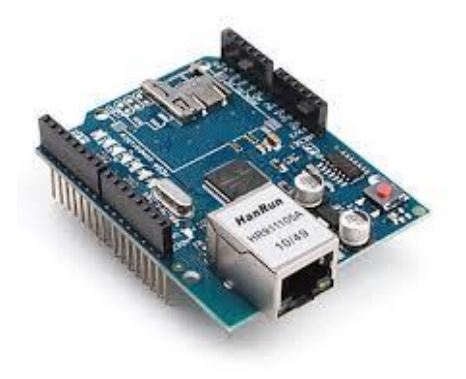

**Figura 9.2.2:** Arduino Ethernet Shield

 **Relé:** El relé o relevador es un dispositivo electromecánico. Funciona como un interruptor controlado por un circuito eléctrico en el que, por medio de una bobina y un electroimán, se acciona un juego de uno o varios contactos que permiten abrir o cerrar otros circuitos eléctricos independientes.

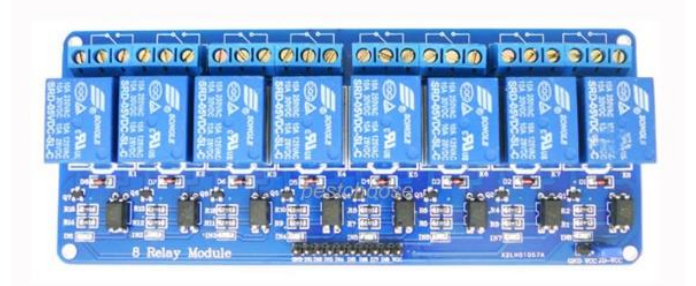

**Figura 9.2.3:** Rele

 Cables: un conductor (generalmente cobre) o conjunto de ellos generalmente recubierto de un material aislante o protector, si bien también se usa el nombre de cable para transmisores de luz (cable de fibra óptica) o esfuerzo mecánico (cable mecánico).

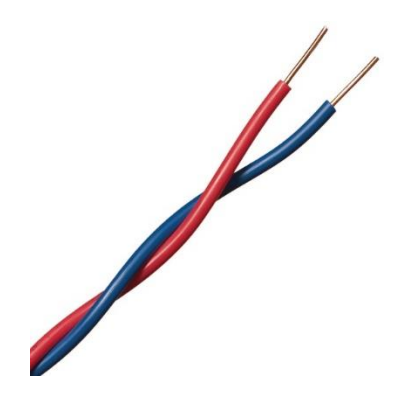

**Figura 9.2.4:** Cable de cobre

 **Cable Ethernet:** El cable de categoría 5 (CAT 5) es un tipo de cable de par trenzado cuya categoría es uno de los grados de cableado UTP descritos en el estándar EIA/TIA 568B el cual se utiliza para ejecutar CDDI y puede transmitir datos a velocidades de hasta 100 Mbps a frecuencias de hasta 100 MHz. Está diseñado para señales de alta integridad. Estos cables pueden ser blindados o sin blindar. Este tipo de cables se utiliza a menudo en redes de computadoras como Ethernet, y también se usa para llevar muchas otras señales como servicios básicos de telefonía, token ring, y ATM.

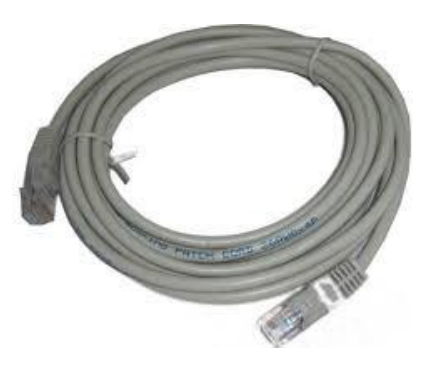

**Figura 9.2.5:** Cable Ethernet

 **Resistencias:** Se denomina resistor al componente electrónico diseñado para introducir una resistencia eléctrica determinada entre dos puntos de un circuito eléctrico. En el propio argot eléctrico y electrónico, son conocidos simplemente como resistencias. Es un material formado por carbón y otros elementos resistivos para disminuir la corriente que pasa. Se opone al paso de la corriente. La [corriente](https://es.wikipedia.org/wiki/Corriente_el%C3%A9ctrica) máxima y [diferencia de potencial](https://es.wikipedia.org/wiki/Diferencia_de_potencial) máxima en un resistor viene condicionada por la máxima [potencia](https://es.wikipedia.org/wiki/Potencia_el%C3%A9ctrica) que pueda disipar su cuerpo. Esta potencia se puede identificar visualmente a partir del diámetro sin que sea necesaria otra indicación. Los valores más comunes son 0,25 [W,](https://es.wikipedia.org/wiki/Vatio) 0,5 [W](https://es.wikipedia.org/wiki/Vatio) y 1 [W.](https://es.wikipedia.org/wiki/Vatio)

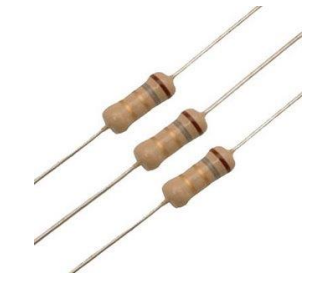

**Figura 9.2.6:** Resistencias

 **Protoboard o PCB**: circuito impreso, tarjeta de circuito impreso o placa de circuito impreso (del inglés: Printed Circuit Board, PCB), es la superficie constituida por caminos, pistas o buses de material conductor laminadas sobre una base no conductora. El circuito impreso se utiliza para conectar eléctricamente a través de las pistas conductoras, y sostener mecánicamente, por medio de la base, un conjunto de componentes electrónicos. Las pistas son generalmente de cobre mientras que la base se fabrica de resinas de fibra de vidrio reforzada, cerámica, plástico, teflón o polímeros como la baquelita.

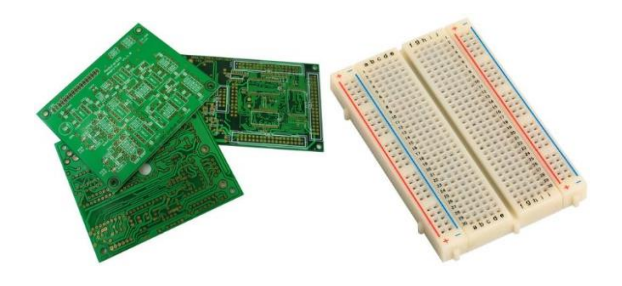

**Figura 9.2.7:** Protoboard y PCB

 **Sensores magnéticos:** Los sensores de proximidad magnéticos son caracterizados por la posibilidad de distancias grandes de la conmutación, disponible de los sensores con dimensiones pequeñas. Detectan los objetos magnéticos (imanes generalmente permanentes) que se utilizan para accionar el proceso de la conmutación. Los campos magnéticos pueden pasar a través de muchos materiales no magnéticos, el proceso de la conmutación se puede también accionar sin la necesidad de la exposición directa al objeto. Usando los conductores magnéticos (ej. hierro), el campo magnético se puede transmitir sobre mayores distancias para, por ejemplo, poder llevarse la señal de áreas de alta temperatura.

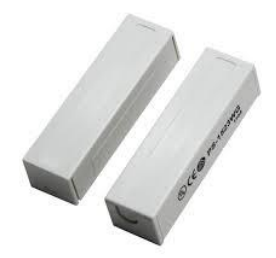

**Figura 9.2.8:** sensor magnético

 **Fotosensores:** es un dispositivo electrónico que responde al cambio en la intensidad de la [luz.](https://es.wikipedia.org/wiki/Luz) Estos [sensores](https://es.wikipedia.org/wiki/Sensor) requieren de un componente emisor que genera la luz, y un componente receptor que percibe la luz generada por el emisor. Todos los diferentes modos de sensado se basan en este principio de funcionamiento. Están diseñados especialmente para la detección, clasificación y posicionado de objetos; la detección de formas, colores y diferencias de superficie, incluso bajo condiciones ambientales extremas.

**Figura 9.2.9:** Fotosensor

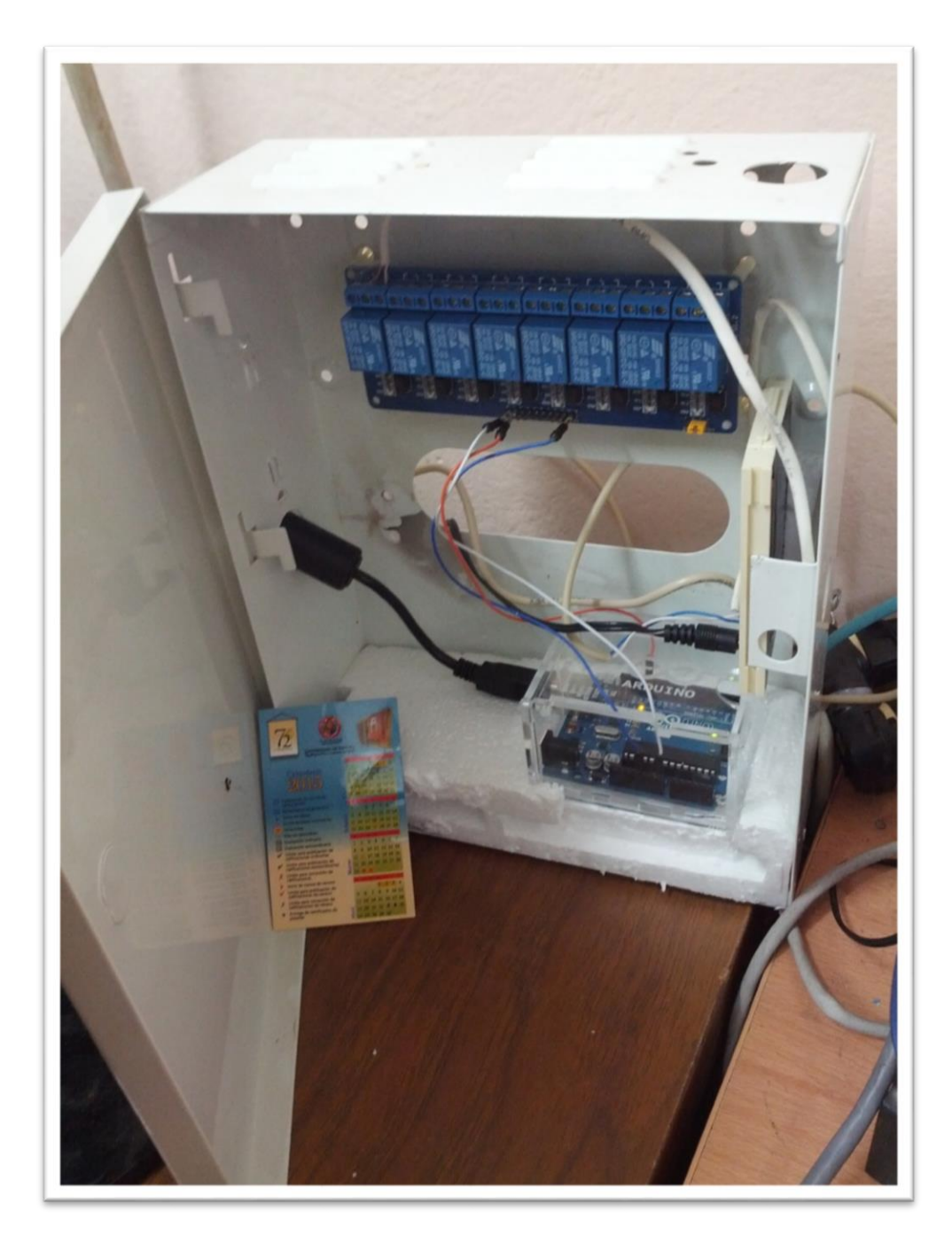

**Figura 9.2.10:** Circuito

### **Realización Sistema Web**

<span id="page-27-0"></span>El sistema web fue realizado en el los lenguajes de programación HTML, PHP, CSS, JavaScript y Mysql.

El para ingresar al sistema el maestro tendrá que entrar a nuestro sitio web, después se pedirá que el maestro se identifique por medio de un login en cual estará conectado a una base de datos MySQL con toda la información de los maestros.

Una vez identificado el usuario seleccionara el aula y se cargara la información del aula con la opción de abrir puerta y prender las luces del aula seleccionada, siempre y cuando le corresponda esa aula en día y hora.

Las secretarias podrán ver todas las aulas del departamento y ver el estado de la puerta y luces desde el sistema web, podrá apagar las luces y mandar a un encargado a cerrar la puerta si es necesario. También contara con la capacidad de sacar reporte para ver que maestros dejan la puerta abierta y las luces prendidas para poder llamar la atención con la información obtenida del sistema.

En resumen el sistema web estará compuesto de las siguientes modulos:

- Un login para la identificación de usuario.
- Interface de usuario la cual debe de ser de fácil acceso y uso.
- Conexiones MySQL para el manejo de información.
- Conexión con el Circuito para la realización de las acciones solicitadas.
- Interface de usuario de Secretarias de fácil acceso y uso.
- Interface de reportes.

### **Realización Servidores**

<span id="page-28-0"></span>Se montó un ser con Windows Server 2012 R2, con todo lo necesario para el correcto funcionamiento del sistema, entre los componentes que se montó en el servidor se encuentra el servicio de Wamp el cual a su vez instala los servicio de PHP, Apache, MySQL y PHPMyAdmin.

En este servido se crearon las bases de datos necesarias para su funcionamiento del sistema como son la base de datos del login, horarios y registro de información.

Se instaló el programa llamado processing para la comunicación del arduino con el sistema web y el programa ARDUINO 1.6.5 para la modificación de código si era necesario.

En el servidor se montó el sistema web para la realización de las pruebas generadas en el cubículo de Soporte Técnico CSTI.

Por cuestiones de uso se cambió de servidor a un servidor Ubuntu en el cual está siendo realizado por la Alumna Martha Rivera con el apoyo de maestro Iván Chávez, en el cual se instalara las mismas características que el servidor anterior en los cuales se encuentran el LAMP, los mismos programas (processing y ARDUINO 1.6.5 ) junto con el Webmin.

### <span id="page-29-0"></span>**Restricciones del sistema**

En si las restricciones del sistema están dadas por los el nivel de usuario, que se le otorgara a cada maestro y Administrativos del Departamento de Ing. Industrial.

Los usuarios se dividen en 3 tipos los que son administradores, el nivel de maestros y los administrativos, a continuación se explicara lo que puede hacer y las restricciones de cada nivel.

Administradores: este nivel de usuario es el encargado de mantener la base de datos actualizada y funcionando de la mejor manera, podrá abrir y prender o apagar las luces desde el sistema, este nivel no podrá hacer los reportes.

Maestros: el nivel de maestros podrá solamente abrir las puestas, prender o apagar las luces, pero no podrá tener acceso a la bases de datos ni tampoco podrá hacer los reportes, la restricción más notoria de los maestro es que no podrá abrir la puerta cuando quieran sino que debe de ser su hora de clase para poderla abrir.

Administrativos: este nivel podrá abrir puertas, prender y apagar las luces, generar reportes con la información acumulada en las bases de datos y podrá monitorear las aulas a cualquier hora. Este nivel no podrá modificar la información de la base de datos.

### **Especificaciones del sistema**

<span id="page-30-0"></span>Como he dicho es secciones anteriores este proyecto no fue realizado como un proyecto de programación en el cual fueron dados las especificaciones del sistema, las especificaciones del sistema fueron siendo dadas a lo largo del proyecto ya que al principio el sistema lo que realizaba era nada más abrir la puerta y se fueron agregando las otras especificaciones que ya al final quedaron las siguientes:

- El sistema tendrá que ser fácil de usar para el usuario final (maestros y Administrativos).
- El sistema de fácil acceso.
- El sistema tendrá que abrir las puertas.
- El sistema tendrá que prender y apagar las luces.
- El sistema tendrá que monitorear las aulas por medio de censores.
- El sistema generar reportes.
- El maestro nomas podrá entrar a la hora asignada

Estos son las especificaciones generado a lo largo de mis prácticas pero se plantearon otras especificaciones para la continuación del proyecto son el monitoreo de equipo de cómputo, el aire acondicionado y el proyector de cada aula del Departamento de Ing. Industrial

### **Definición de los actores involucrado en el sistema**

<span id="page-31-0"></span>Como fue mencionado anterior mente el sistema contara con varios niveles de usuario los cuales son Administrador, maestros y Administrativos, a los usuarios del sistema se le otorgara un nivel de usuario el cual se dará dependiendo de los permisos necesarios.

Los principales actores del sistema son los maestros, los administrativos y un encargado del sistema en la parte de administrador del sistema.

Cada uno tendrá sus accesos y permisos para realizar las actividades en el sistema de información, a continuación se presentara los accesos y permisos que tendrá cada actor en el sistema por medio de un diagrama de caso de uso.

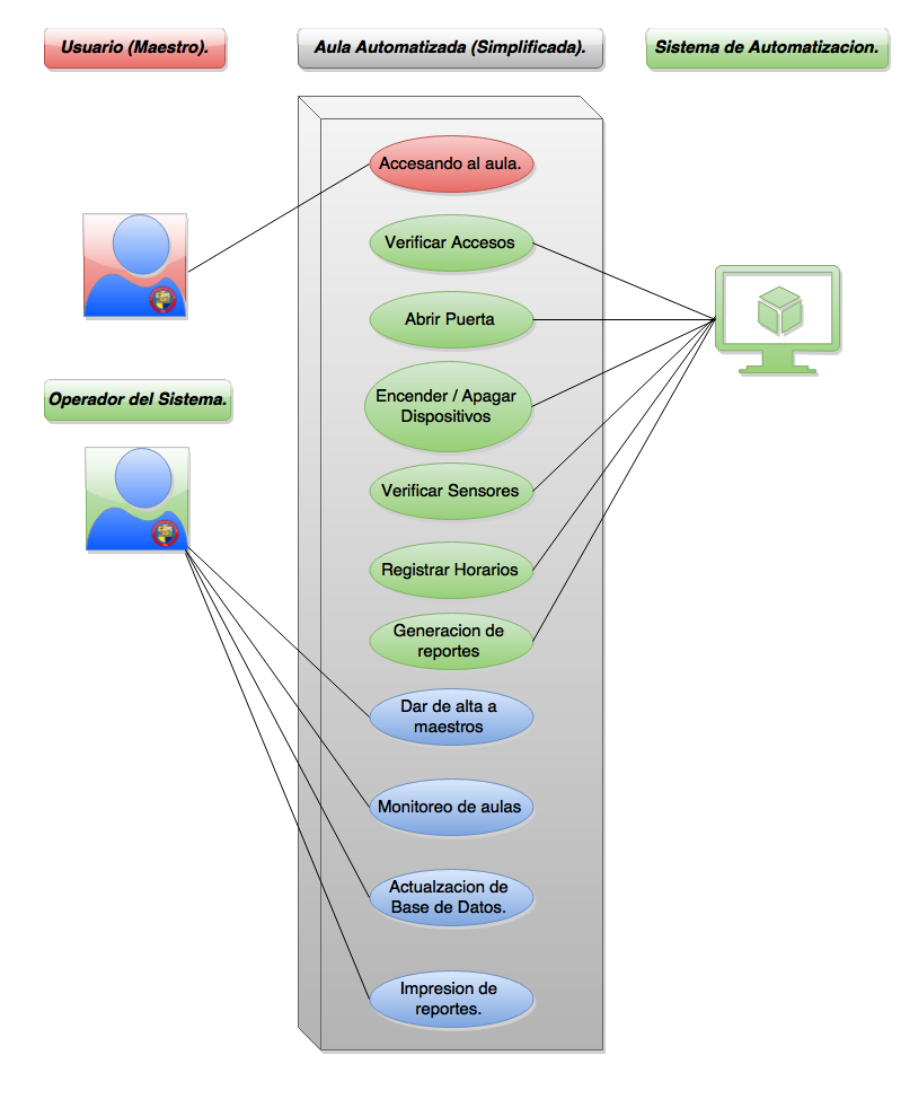

**Figura 9.7.1:** Diagrama de CASO DE USO

A continuación se presentara uno caso de secuencia de una parte del sistema en la cual estuve involucrado que es el inicio de sesión.

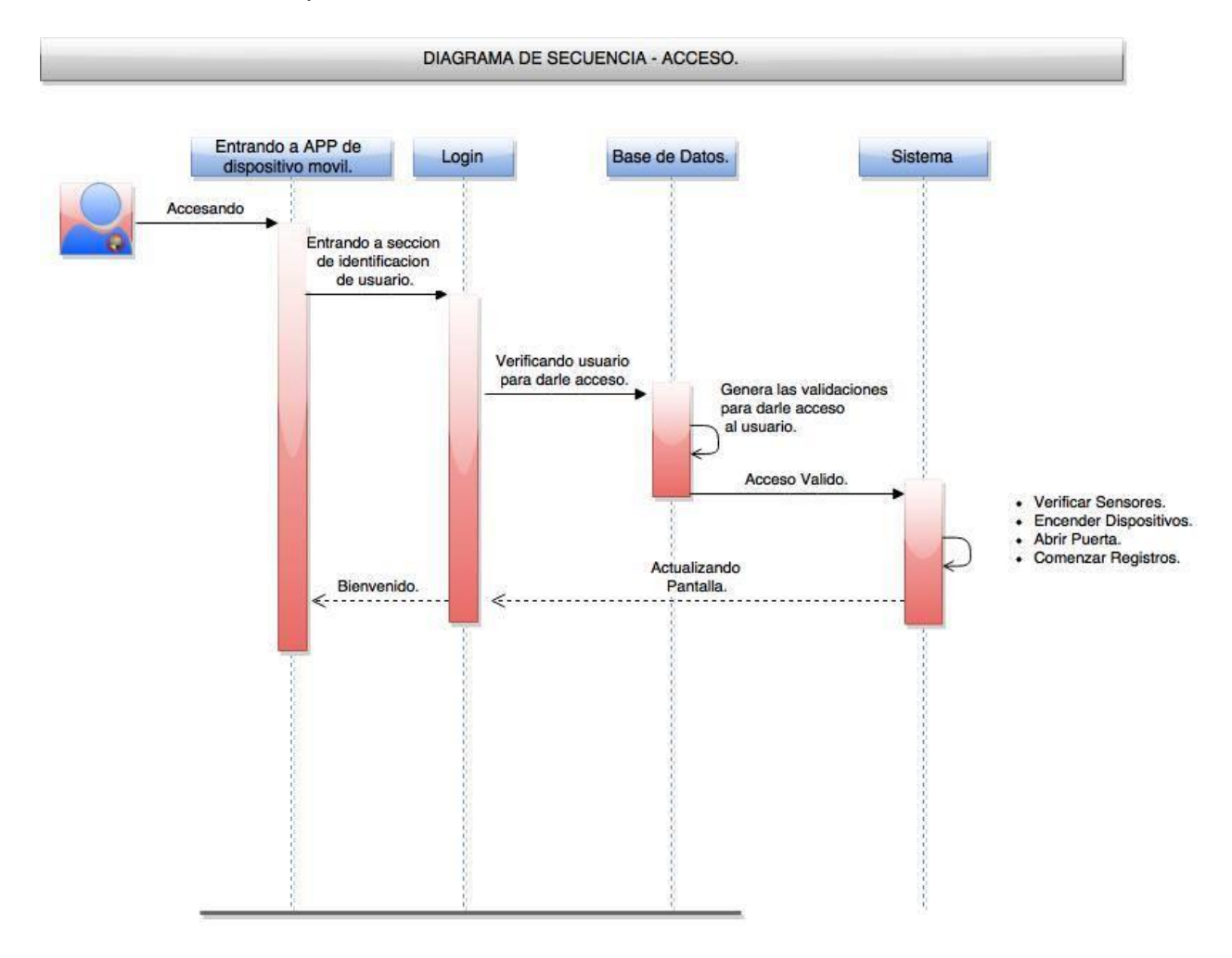

**Figura 9.7.2:** Diagrama de Secuencia inicio de sesión

# **Pruebas**

<span id="page-33-0"></span>Las pruebas del prototipo fueron realizadas en el cubículo de Soporte CSTI en el edificio 5J, también fueron realizadas en un aula para ver el funcionamiento con una cerradura eléctrica en el aula 5G 205 en el cual se probó en sistema y el circuito, a continuación se presentara varias imágenes de las pruebas realizada en el aula.

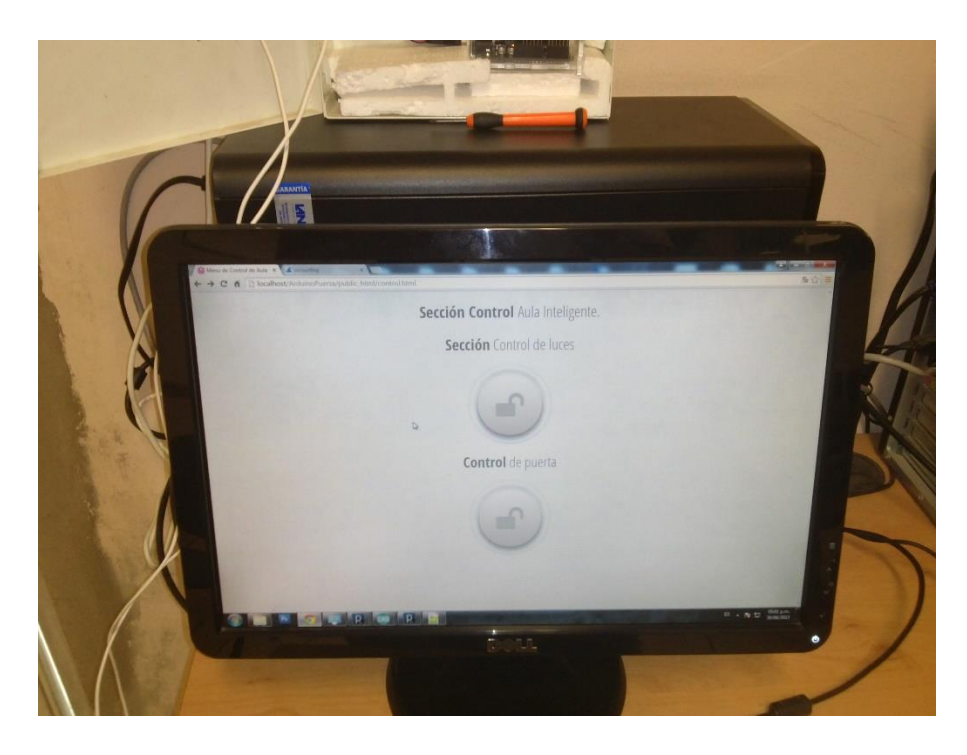

**Figura 9.8.1:** Sistema web funcionando

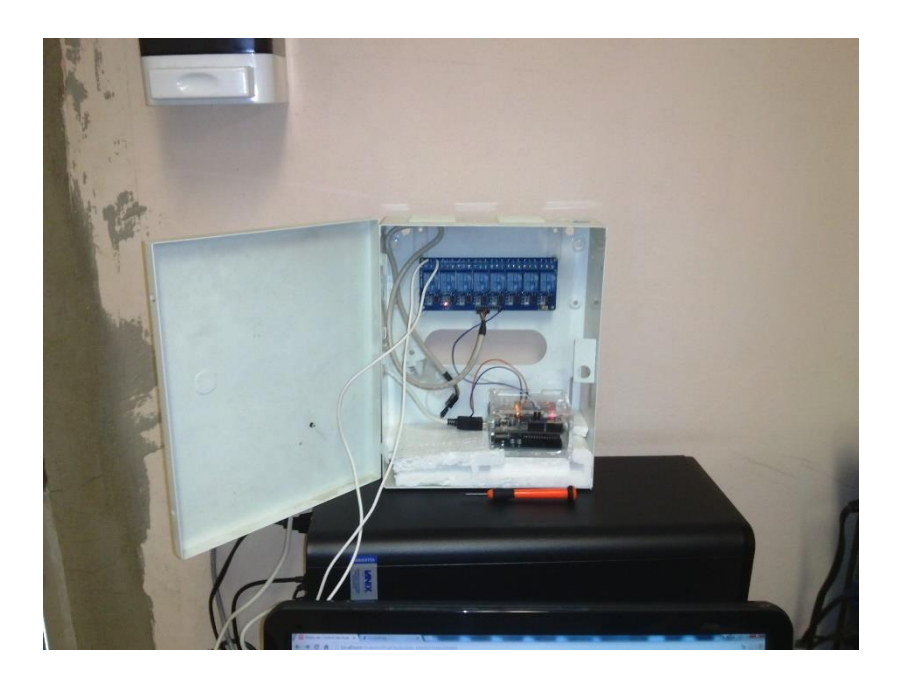

**Figura 9.8.2:** circuito conectado a cerradura eléctrica

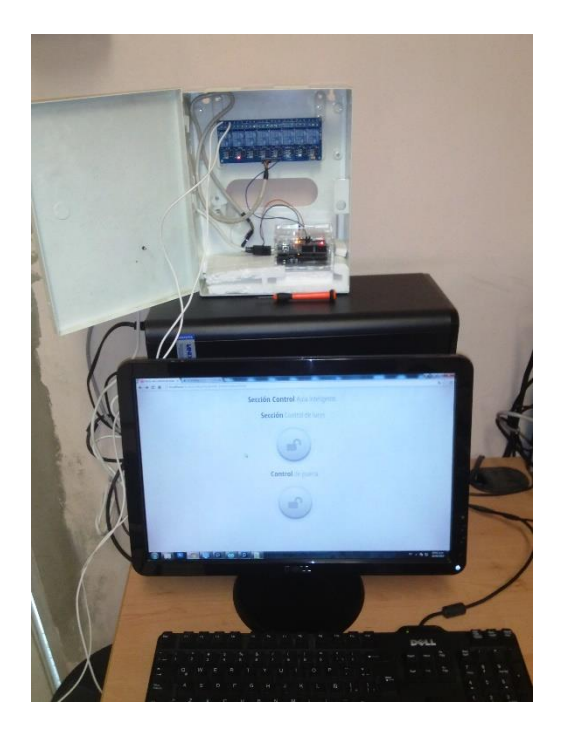

**Figura 9.8.3:** imagen completa.

# **Conclusiones y recomendaciones**

<span id="page-35-0"></span>En conclusión con la realización de este proyecto pude recordar algunos lenguajes de programación como es lo web, ya que tenía tiempo sin usar estos lenguajes de programación, también aplique conocimientos en el área de servidores los cuales estuve practicando en otros proyectos en los cuales estoy involucrado y por ultimo pude adquirir conocimientos nuevos con lo del circuito y el lenguaje de programación requerido para la programación del arduino y sus complementos.

A lo largo de este proyecto se presentaron varios conflictos por lo que la implementación no se pudo hacer de forma correcta y se tuvo que quedar como prototipo, estos conflictos me enseñaron que las cosas se pueden plantear de una forma, pero realmente con el paso del tiempo se presentan problemas y se tiene que adaptar el proyecto al tiempo restante para cumplir con lo propuesto.

Estas enseñanzas me van a ayudar en mi vida profesional al momento de tener un proyecto saber que herramientas usar para su desarrollo, los tiempos requeridos para la ejecución del proyectos, las consideración de problemas posibles en el trascurso del proyecto, para tener un mejor desempeño en el momento de realizar el trabajo.

Como recomendación puedo decir que nunca digas no a las cosas en las cuales puedas obtener conocimiento, con esto quiero decir que al principio pensaba no agarrar el proyecto ya que no sabía nada de electrónica, pero con el tiempo e investigación se logró realizar de manera satisfactoria mis prácticas y el prototipo del sistema que más adelante se aplicara en el Departamento de Ingeniería Industria

# **Referencias Bibliograficas y virtuales**

- <span id="page-36-0"></span>http://www.arduino.cc/
- https://es.wikipedia.org
- Michael McRoberts. *Beginning Arduino*. Segunda Edición. TECHNOLOGY IN ACTION.
- Brian Evans. *Beginning Arduino Programming.* Primera Edición. TECHNOLOGY IN ACTION.
- Maik Schmidt. *Arduino A Quick-Start Guide.* The pragmatic Programmers.